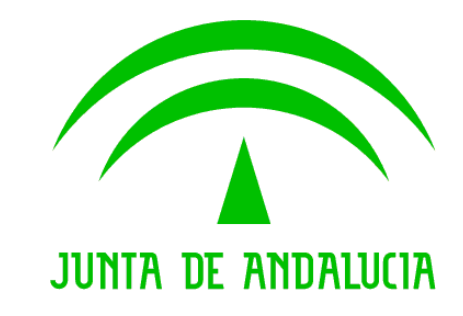

**Consejería de Hacienda y Administración Pública**

Sistema de Notificaciones Telemáticas

Novedades Notific@ v2.8

Versión: v01r02 Fecha: 05/05/2016

Queda prohibido cualquier tipo de explotación y, en particular, la reproducción, distribución, comunicación pública y/o transformación, total o parcial, por cualquier medio, de este documento sin el previo consentimiento expreso y por escrito de la Junta de Andalucía.

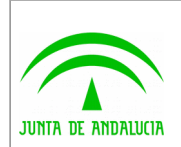

# HOJA DE CONTROL

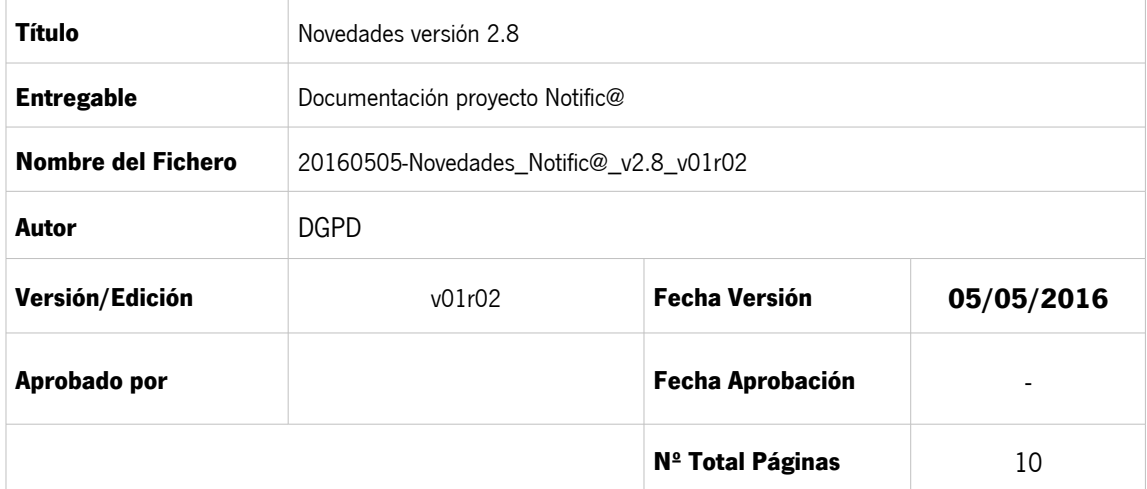

#### **REGISTRO DE CAMBIOS**

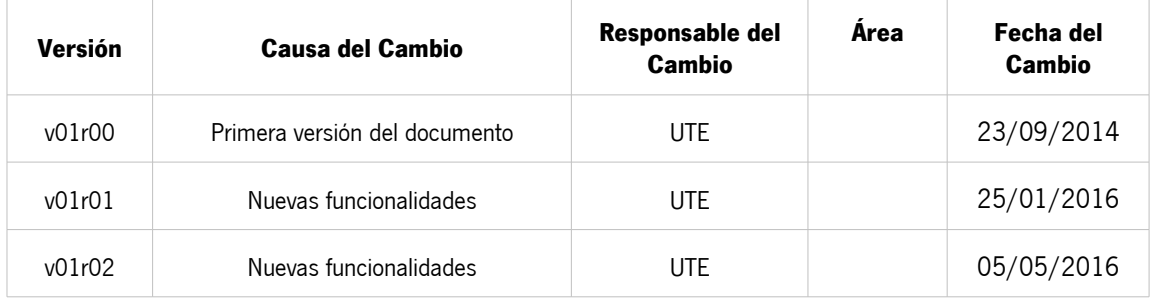

#### **CONTROL DE DISTRIBUCIÓN**

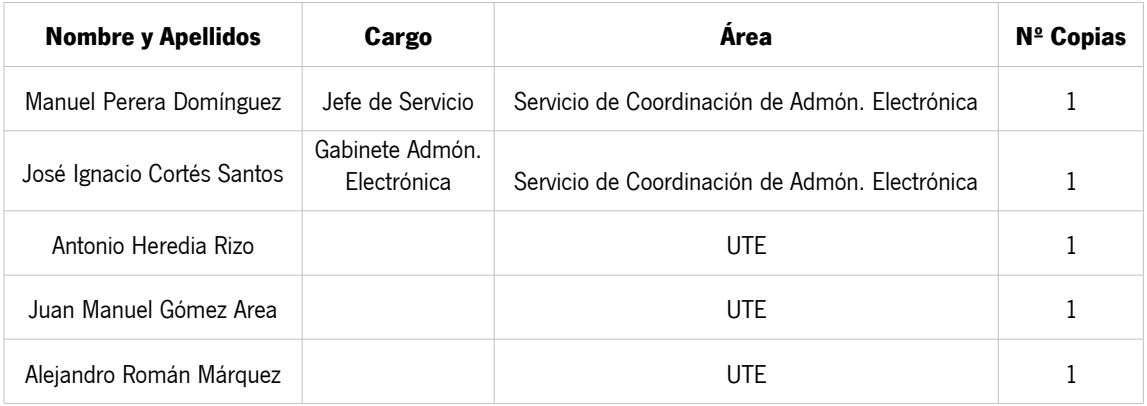

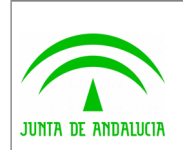

# ÍNDICE

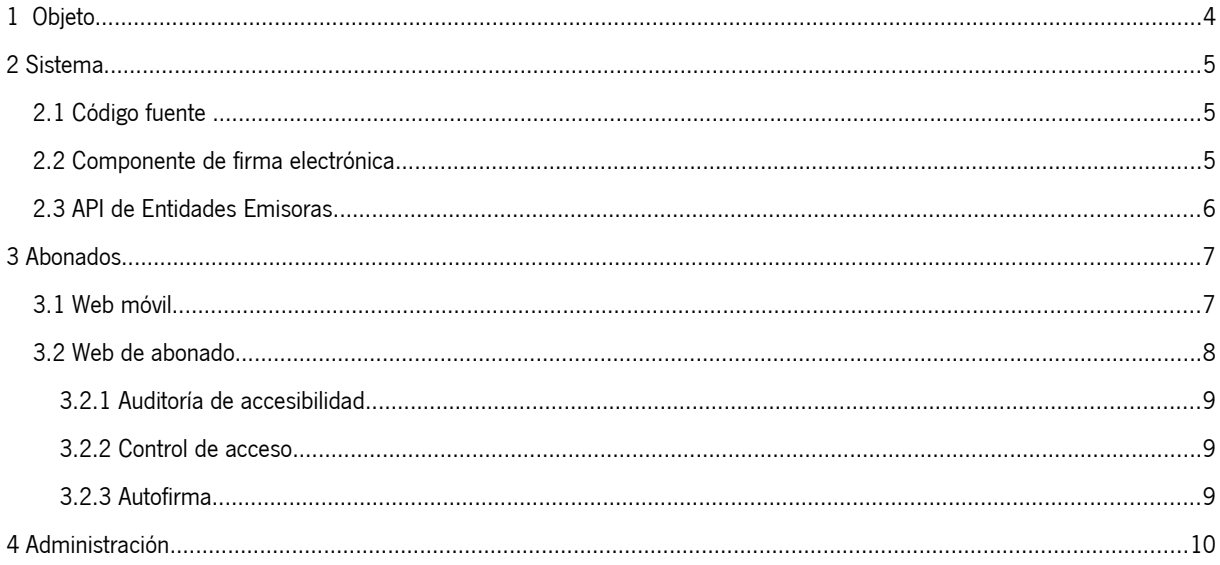

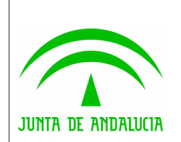

#### <span id="page-3-0"></span>1 Objeto

El presente documento describe los cambios, actualizaciones y mejoras realizados en la nueva versión 2.8 del Sistema Notific@ de Notificaciones Telemáticas de la Junta de Andalucía.

Técnicamente, se trata de un sistema de notificación mediante la puesta a disposición del documento electrónico a través de dirección electrónica habilitada.

La información completa sobre el sistema está disponible en la web de soporte técnico de administración electrónica de la Junta de Andalucía, en la siguiente dirección:

http://www.juntadeandalucia.es/haciendayadministracionpublica/ae

La normativa aplicable a la notificación telemática en la Junta de Andalucía es la siguiente:

- a) Artículos 4 y 5 del Decreto 68/2008, de 26 de febrero, por el que se suprime la aportación de la fotocopia de los documentos identificativos oficiales y del certificado de empadronamiento en los procedimientos administrativos de la Administración de la Junta de Andalucía y se establece la sede electrónica para la práctica de la notificación electrónica.
- b) Punto 2 del artículo 113 de la Ley 9/2007, de 22 de octubre, de la Administración de la Junta de Andalucía.
- c) Artículo 28 de la Ley 11/2007, de 22 de junio, de acceso electrónico de los ciudadanos a los Servicios Públicos.
- d) Artículo 15 del Decreto 183/2003, de 24 de junio, por el que se regula la información y atención al ciudadano y la tramitación de procedimientos administrativos por medios electrónicos (Internet).

El punto de acceso electrónico de la Junta de Andalucía para la práctica de la notificación electrónica es http://www.andaluciajunta.es/notificaciones

Esta versión mantiene la compatibilidad de la versión anterior a nivel de interfaz de programación de aplicaciones (API). Por tanto las aplicaciones informáticas y entidades emisoras usuarias no se verán afectadas por la nueva versión.

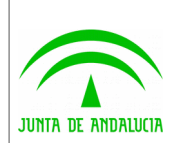

#### <span id="page-4-0"></span>2 Sistema

A nivel interno del sistema se describen a continuación las modificaciones realizadas y su justificación.

### <span id="page-4-1"></span>2.1 Código fuente

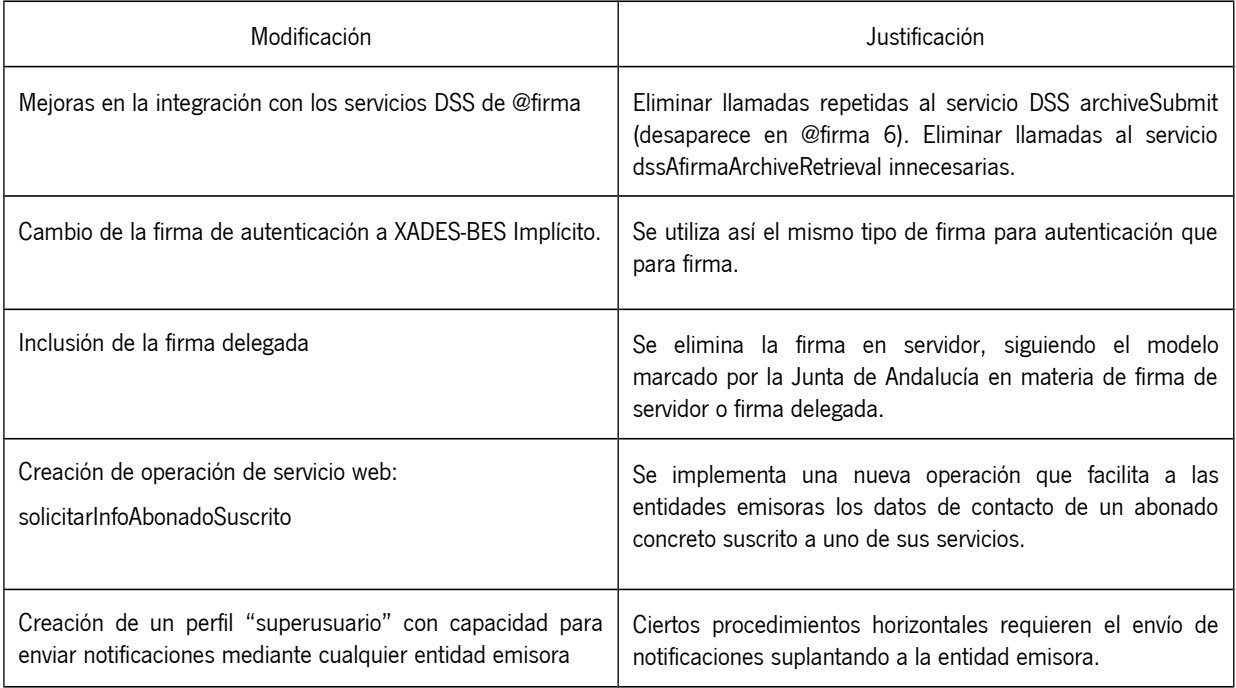

# <span id="page-4-2"></span>2.2 Componente de firma electrónica

La Web de Abonado del Sistema de Notificaciones utiliza el Miniapplet para implementar las operaciones de firma de los abonados. Concretamente:

- Autenticación en el sistema
- Lectura de Notificación
- Modificación de datos personales del abonado
- Suscripción y baja en un servicio
- Alta y baja en la plataforma

La versión 2.8. del Sistema de Notificaciones incluye el Miniapplet v1.4JAv01, sustituyendo al anterior componente de firma (miniapplet 1.1.4). Esta versión del Miniapplet se corresponde con la versión final liberada el pasado día 11/04/2016.

Del mismo modo, se ha habilitado el acceso a los servicios de firma electrónica móvil. Dichos servicios permiten realizar las distintas firmas electrónicas requeridas por el Sistema de Notificaciones Telemáticas desde dispositivos Android compatibles con la aplicación de firma móvil publicada por el Ministerio de Hacienda y Administración Pública [\(https://play.google.com/store/apps/details?id=es.gob.afirma&hl=es\)](https://play.google.com/store/apps/details?id=es.gob.afirma&hl=es).

Principales novedades del miniapplet 1.4:

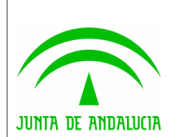

Dirección General de Política Digital

- Compatibilidad de los despliegues con los nuevos clientes de firma nativos (AutoFirma 1.4, Cliente @firma Android 1.4, Cliente @firma iOS 1.4)
- Se agrega la función forceWSMode() para forzar que la comunicación con AutoFirma se realice a través de un servidor intermedio.
- Nuevos filtros de certificados
- Se reduce la cantidad de datos a transferir en las transacciones cliente-servidor de las firmas trifásicas XAdES.

### <span id="page-5-0"></span>2.3 API de Entidades Emisoras

La versión 2.8 del Sistema de Notificaciones Telemáticas incluye una nueva operación en el servicio web denominada "**solicitarInfoAbonadoSuscrito**". Dicha operación facilita los datos de contacto de un abonado suscrito al servicio que la entidad emisora especifica en su solicitud. Si el abonado solicitado no se encuentra suscrito en el servicio indicado, se devolverá un error alertando de este hecho.

El API de Entidades Emisoras de Notific@ en su versión 2.8 se ha actualizado para soportar el acceso a la nueva operación y se ha incluido un ejemplo de invocación de la misma en la clase CSNTest.java. A continuación se muestra un fragmento del código fuente necesario para invocar la operación mediante el API:

```
logger.info("Solicitando informacion de abonados suscritos a un servicio...");
String identificador = "12345678Z";
MCSN mcsn = new MCSN("mcsn.properties", true);
Abonado abonado = mcsn.obtenerInfAbonadoSuscrito(identificador, 1);
if (abonado != null)
         logger.info("ID: " + abonado.getIdAbonado() + ", Nombre de abonado: "
                         + abonado.getNombre() + ", Apellidos:"
                         + abonado.getApellidos() + ", Email "
                         + abonado.getEmail() + ", Movil: "
                         + abonado.getTelefonoMovil());
```
El Sistema de Notificaciones Telemáticas permite el envío de notificaciones por parte de un "superusuario" a través de una entidad emisora. Para ello se han incluido las siguientes modificaciones:

- Se establece una entidad emisora con el campo "rol" a valor 5 (será el superusuario)
- Se modifica el API de Entidades Emisoras (versión 2.8) para permitir incluir el identificador de entidad. Se define la entidad emisora mediante el método:

mcsn.setIdEntidad(idEntidad)

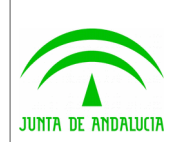

### <span id="page-6-0"></span>3 Abonados

Las mejoras que afectan a los abonados se incluyen en la web de abonado del sistema y se describen en los sucesivos apartados.

#### <span id="page-6-1"></span>3.1 Web móvil

El Sistema de Notificaciones Telemáticas de la Junta de Andalucía mejora la interfaz móvil incluyendo las siguientes funcionalidades:

- **Alta de abonado en Notific@**
- **Suscripción en un servicio**
- **Baja de una suscripción**
- **Rechazo de notificación telemática**

Estas acciones pueden realizarse mediante la aplicación **"Cliente movil @firma"** publicado por el Ministerio de Hacienda y Administraciones Públicas, que debe tener instalada el dispositivo previamente. En esta nueva versión de la web móvil, la aplicación sólo es funcional aún para dispositivos Android y puede descargarse desde el siguiente enlaces:

<https://play.google.com/store/apps/details?id=es.gob.afirma&hl=es>

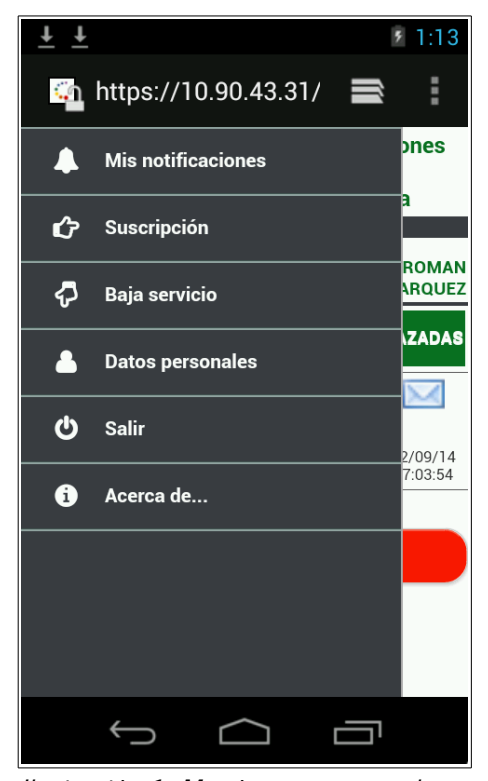

Ilustración 1: Menú con acceso a las nuevas funcionalidades

Las nuevas funcionalidades se agregan a las ya desarrolladas en la versión 2.7, como son:

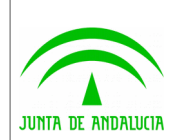

- Acceso mediante certificado digital
- Visualización del buzón de notificaciones
- Lectura de notificaciones
- Consulta de notificación

Los servlets necesarios para la ejecución de las tareas de firma móvil se encuentran desplegados en su versión 1.4 del componente miniapplet server.

### <span id="page-7-0"></span>3.2 Web de abonado

La Web de abonado del Sistema de Notificaciones Telemáticas de la Junta de Andalucía incorpora una nueva interfaz gráfica mejorada. La nueva web proporciona un incremento de la usabilidad y aporta homogeneidad respecto a la web de administrador ya modificada en la versión 2.7.

A continuación se muestran capturas de la nueva apariencia:

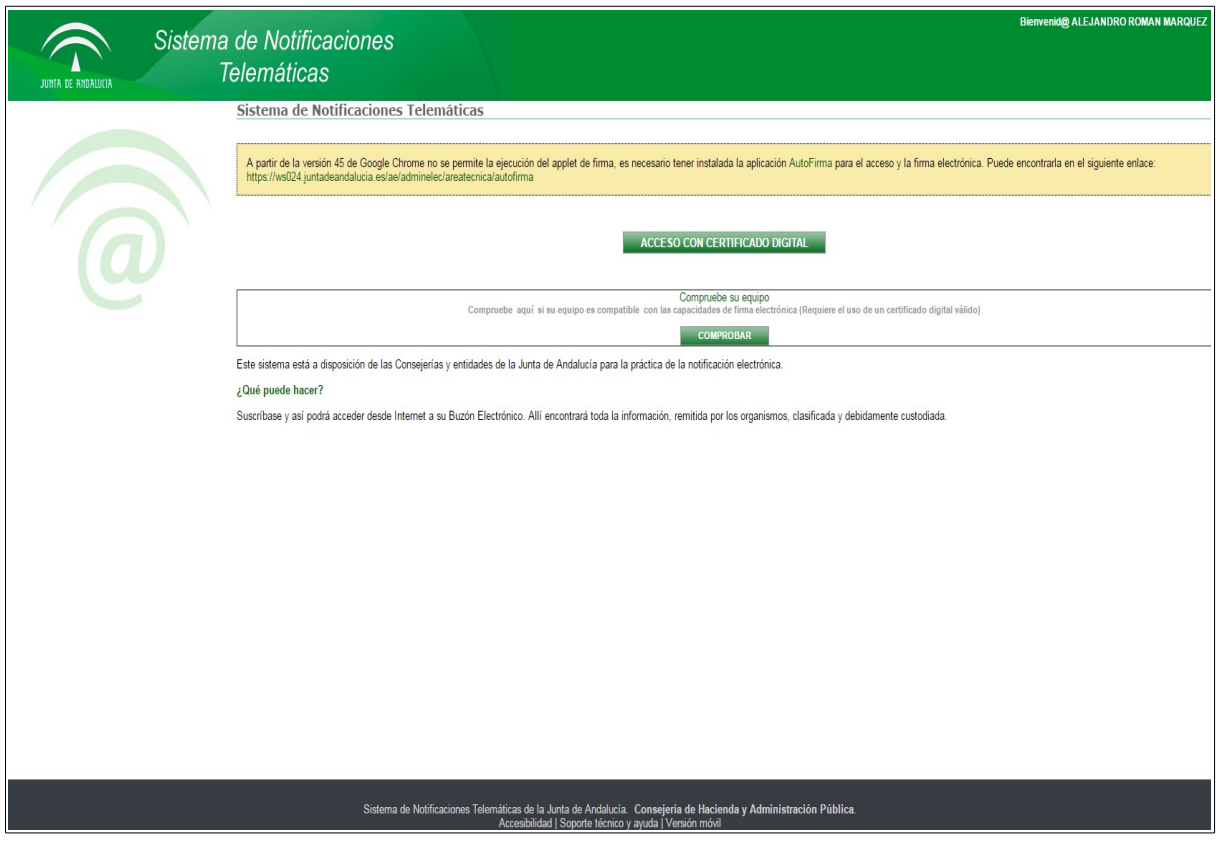

Ilustración 2: Página inicial

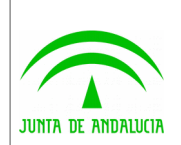

Dirección General de Política Digital

| <b>n</b> Inicio              | <b>Notificaciones recibidas</b>                                                 |                     |                    |                     |
|------------------------------|---------------------------------------------------------------------------------|---------------------|--------------------|---------------------|
| Mis notificaciones           | Servicio PRUEBAS<br>Leídas<br>$\pmb{\mathrm{v}}$<br><b>Estado</b>               |                     | $\pmb{\mathrm{v}}$ |                     |
| Suscribirse a un<br>servicio | Rechazar<br>Descargar<br>Abrir <b>Abri</b>                                      | Borrar <sup>O</sup> |                    |                     |
| <b>Mis opciones</b>          | <b>Asunto</b>                                                                   | <b>Remitente</b>    | <b>Servicio</b>    | <b>Fecha y Hora</b> |
|                              | Prueba Desarrollo 2.7 áéróúñ -<br>U<br>1399306181643                            | <b>PRUEBA</b>       | <b>PRUEBAS</b>     | 05/05/14 18:10:11   |
| <sup>4</sup> Ayuda           | $\Box$<br>Pruebas aéjouaée                                                      | <b>PRUEBA</b>       | <b>PRUEBAS</b>     | 13/08/14 09:14:32   |
|                              | Prueba Desarrollo 2.7 aérouñ -<br>▣<br>0<br>負<br>1399303858283                  | <b>PRUEBA</b>       | <b>PRUEBAS</b>     | 05/05/14 17:31:34   |
| Mapa del sitio               | $\Box$<br>Prueba 4 áéióó<br>o.                                                  | <b>PRUEBA</b>       | <b>PRUEBAS</b>     | 24/07/14 14:50:42   |
| <b>El Salir</b>              | Prueba Desarrollo 2.7 áéróúñ -<br>0<br>$\mathcal O$<br>1399303846741            | <b>PRUEBA</b>       | <b>PRUEBAS</b>     | 05/05/14 17:31:24   |
|                              | $\Box$<br>0<br>□<br>Prueba Android aéióó                                        | <b>PRUEBA</b>       | <b>PRUEBAS</b>     | 11/06/14 12:31:14   |
|                              | Prueba Desarrollo 2.7 áéróúñ -<br>0<br>0<br>1399303826751                       | <b>PRUEBA</b>       | <b>PRUEBAS</b>     | 05/05/14 17:31:02   |
|                              | Prueba Android aéroo<br>$\Box$<br>回                                             | PRUEBA              | <b>PRUEBAS</b>     | 11/06/14 12:27:51   |
|                              | Prueba Desarrollo 2.7 áéróúñ -<br>8<br>0<br>1399291429319                       | <b>PRUEBA</b>       | <b>PRUEBAS</b>     | 05/05/14 14:04:21   |
|                              | Prueba Desarrollo 2.7 áéróúñ -<br>u<br>∥<br>宮<br>1399306181643                  | <b>PRUEBA</b>       | <b>PRUEBAS</b>     | 05/05/14 18:10:11   |
|                              | Prueba Desarrollo 2.7 áéróúñ -<br>◙<br>∥<br>1399291414818                       | <b>PRUEBA</b>       | <b>PRUEBAS</b>     | 05/05/14 14:04:06   |
|                              | Prueba Desarrollo 2.7 áérouñ -<br>$\Box$<br>$\mathscr{Q}$<br>負<br>1399303858283 | <b>PRUEBA</b>       | <b>PRUEBAS</b>     | 05/05/14 17:31:34   |
|                              | Prueba Desarrollo 2.7 áéróúñ -<br>0<br>$\mathscr{Q}$<br>ė<br>1399303846741      | PRUEBA              | <b>PRUEBAS</b>     | 05/05/14 17:31:24   |
|                              | Prueba Desarrollo 2.7 áé/óúñ -<br>Ø<br>u<br>曲                                   | <b>PRUEBA</b>       | <b>PRUEBAS</b>     | 05/05/14 17:31:02   |
|                              | 1399303826751<br>Prueba Desarrollo 2.7 áéróúñ -<br>0                            | <b>PRUEBA</b>       | <b>PRUEBAS</b>     | 05/05/14 14:04:21   |
|                              | 1399291429319<br>Prueba Desarrollo 2.7 áérouñ -<br>$\square$<br>0<br>使          | <b>PRUEBA</b>       | <b>PRUEBAS</b>     | 05/05/14 14:04:06   |
|                              | 1399291414818                                                                   | 1 2 3               |                    |                     |

Ilustración 3: Buzón de notificaciones

#### <span id="page-8-0"></span>3.2.1 Auditoría de accesibilidad

Se han corregido los defectos de accesibilidad detectados en el "Informe de Certificación de Accesibilidad" realizado por el Centro de Calidad Integral.

#### <span id="page-8-1"></span>3.2.2 Control de acceso

Notific@ 2.8 incorpora una nueva medida de seguridad en el acceso a la web de abonado incluyendo un filtro de identificadores para evitar el acceso mediante certificados de prueba al entorno de producción.

#### <span id="page-8-2"></span>3.2.3 Autofirma

La versión 2.8 de Notific@ incluye el miniapplet 1.4 que permite la ejecución del componente de firma electrónica de escritorio Autofirma. Así mismo, la web de abonado detecta si el navegador soporta o no el plugin de Java y en caso negativo facilita el enlace de descarga del componente Autofirma.

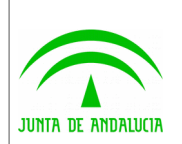

Consejería de Hacienda y Administración Pública

### <span id="page-9-0"></span>4 Administración

La web de administración de Notific@ incluye un apartado de estadísticas haciendo uso de Business Intelligence.

El detalle de un abonado permite la modificación del nombre y apellidos de dicho abonado.

En la sección de búsqueda de notificaciones mediante el identificador de la remesa, se permite la descarga de las firmas realizadas sobre una notificación: firma de puesta a disposición, firma de lectura, firma de caducidad y firma de rechazo.

Así mismo, se ha habilitado el registro y consulta de las modificaciones de los datos de un abonado.

Finalmente, se ha modifica el módulo de administración para permitir definir una entidad emisora como "superusuario" (se mantienen los roles "Visible" y "Oculto").